DCC024 Linguagens de Programação 2020/1

# **Passagem de parâmetros**

Haniel Barbosa

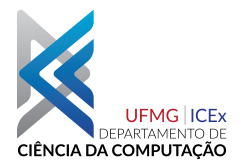

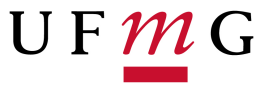

 $\triangleright$  Durante este curso temos lidado com declaração e chamada de funções

 $\triangleright$  Quais são diferentes formas em que a passagem de parâmetros para funções pode ser implementada?

# **Alguns conceitos**

Parâmetros formais e parâmetros reais  $\triangleright$ 

```
void f(int x, int y) {}
\cdots
```
 $f(1,0);$ 

Let  $Fun("f", "x", ..., Call(Var "f", IConst 1))$ 

# **Alguns conceitos**

Parâmetros formais e parâmetros reais  $\triangleright$ 

```
void f(int x, int y) {}
\cdotsf(1,0);Let Fun("f", "x", ..., Call(Var "f", IConst 1))
```
Como associar os parâmetros formais aos parâmetros reais?  $\triangleright$ 

```
\blacktriangleright Posicional
```
Nominal

## **Exemplos: Python, C, C++**

- Tipos de parâmetros:
	- *Formais*: aqueles declarados na lista de parâmetros da função
	- *Reais*: aqueles passados para a função, que substituirão os parâmetros formais

- Correspondência entre parâmetros reais e formais
	- *Posicional:* correspondência feita de acordo com a posição na chamada da função. Exemplo: quase todas as linguagens de programação.
	- *Nominal:* parâmetros são anexados a nomes, que os identificam durante a invocacão da funcão. Exemplo: Python (também correspondência posicional).

### **Em resumo...**

- Tipos de passagem de parâmetros: avaliação gulosa (eager)
	- **In** *Chamada por valor***:** o parâmetro formal é como uma variável local no escopo da função, inicializada com o valor do parâmetro real no momento de chamada da função.
	- ▶ *Chamada por referência*: o parâmetro formal é um *alias* para o parâmetro real. Qualquer modificação afeta ambos, igual e simultaneamente.
	- Outros:
		- **Chamada por resultado: o parâmetro formal é como uma variável local, porém não** inicializada. Antes que a função retorne, o valor atual do parâmetro formal é copiado para o parâmetro real.
		- **Chamada por valor e resultado: combinação de passagem por valor e por resultado:** parâmetro formal como variável local, inicializada com o valor do parâmetro real, e, antes que a função termine, copia-se o valor atual do parâmetro formal para o real.

### **Em resumo...**

- Tipos de passagem de parâmetros: avaliação preguiçosa (lazy)
	- ▶ *Chamada por expansão de macros*: o corpo da macro é executado no escopo de chamada. Parâmetros formais são substituídos pelos parâmetros reais e reavaliados a cada ocorrência utilizada, no escopo daquela ocorrência na macro.

*Chamada por nome*: parâmetros formais são substituídos pelos parâmetros reais e reavaliados, no escopo de chamada, a cada ocorrência utilizada.

*Chamada por necessidade*: como por nome mas o parâmetro real é avaliado somente na primeira ocorrência utilizada do correspondente parâmetro formal. O resultado é armazenado para otimizar subsequentes usos. A avaliação só é feita até onde é necessário pela chamada.